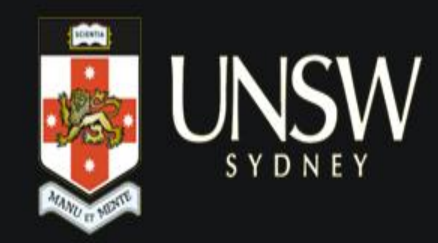

# Technical Aspects of Semantic Modelling

Sponsored by:

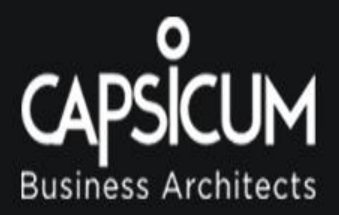

### RDF

- RDF is lowest level of expressivity in Semantic Web
- RDF expresses information about resources in a machine readable format
- We have seen that RDF represents information in the form of statements:
- <Subject> <Predicate> <Object>
- Questions
	- How to uniquely represent nodes ? (subject/object)
	- How to uniquely represent connections ? (predicates)

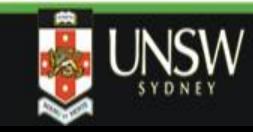

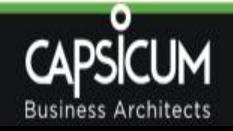

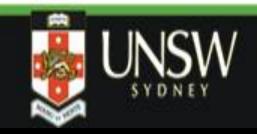

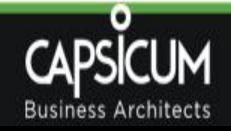

## NAMING OF RESOURCES (NODES)

### When is a node same node?

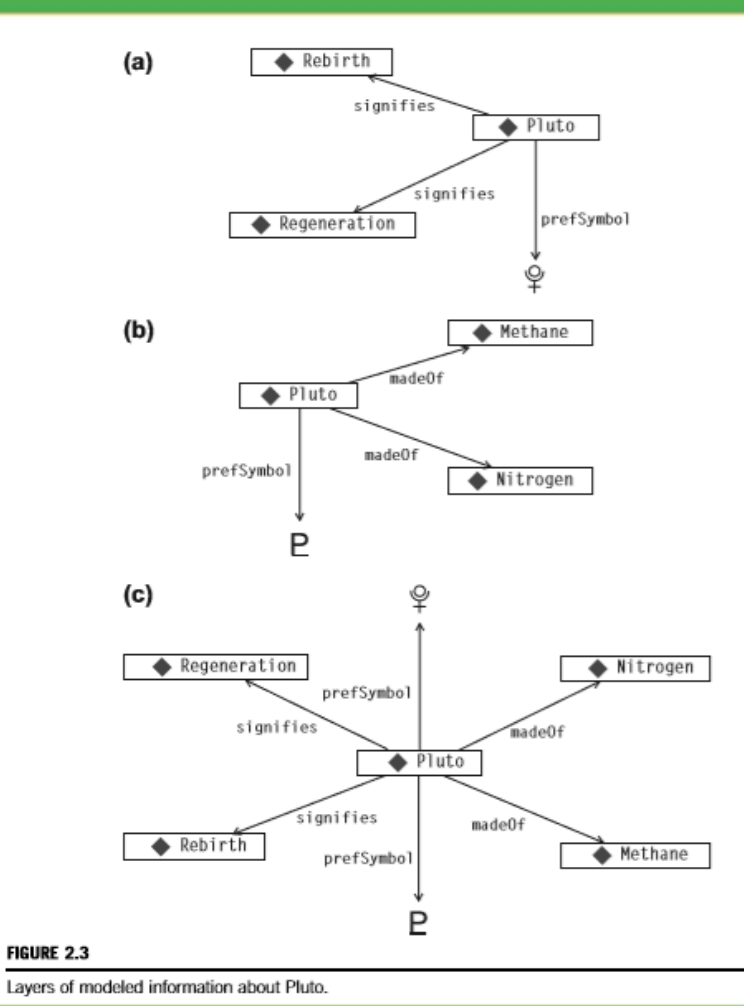

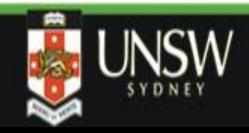

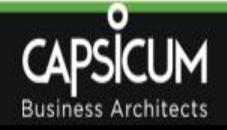

## Naming of nodes

- Each node has a unique identity
- Can use URI
	- [http://www.WorkingOntologist.org/Examples/Chapter3/Shakespeare#Shak](http://www.workingontologist.org/Examples/Chapter3/Shakespeare#Shakespeare) espeare
	- "A Uniform Resource Identifier (URI) is a compact sequence of characters that identifies an abstract or physical resource." (RFC 3986)\*
- Can use a qname with 2 parts
	- Namespace: lit
	- Identifier: Shakespeare
	- Qname written as lit:Shakespeare
- There must be a namespace declaration somewhere that associates "lit" to a URI e.g. [http://www.WorkingOntologist.org/Examples/Chapter3/Shakespe](http://www.workingontologist.org/Examples/Chapter3/Shakespeare) are#

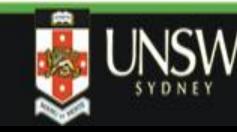

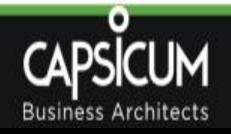

### SERIALISATION

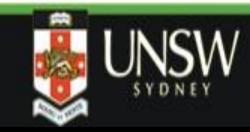

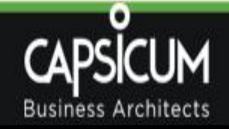

### Storing semantic data

- Semantic triples need serialisation
	- Process of converting models into files
	- Facilitates storage and exchange
- Three notations available
	- N-triples
	- XML
	- Turtle

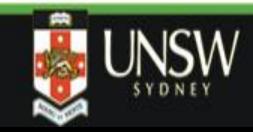

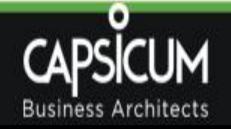

## N-Triples

• N-Triples notation:

### Example – Canberra is the capital of Australia

<http://dbpedia.org/resource/Australia> <http://dbpedia.org/ontology/capital> <http://dbpedia.org/resource/Canberra> .

### Example – Canberra was founded on  $12<sup>th</sup>$  March 1913.

<http://dbpedia.org/resource/Canberra> <http://dbpedia.org/ontology/founded> "12/03/1913" .

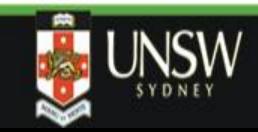

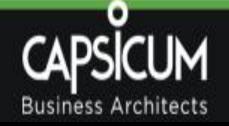

### RDF triples graph representation

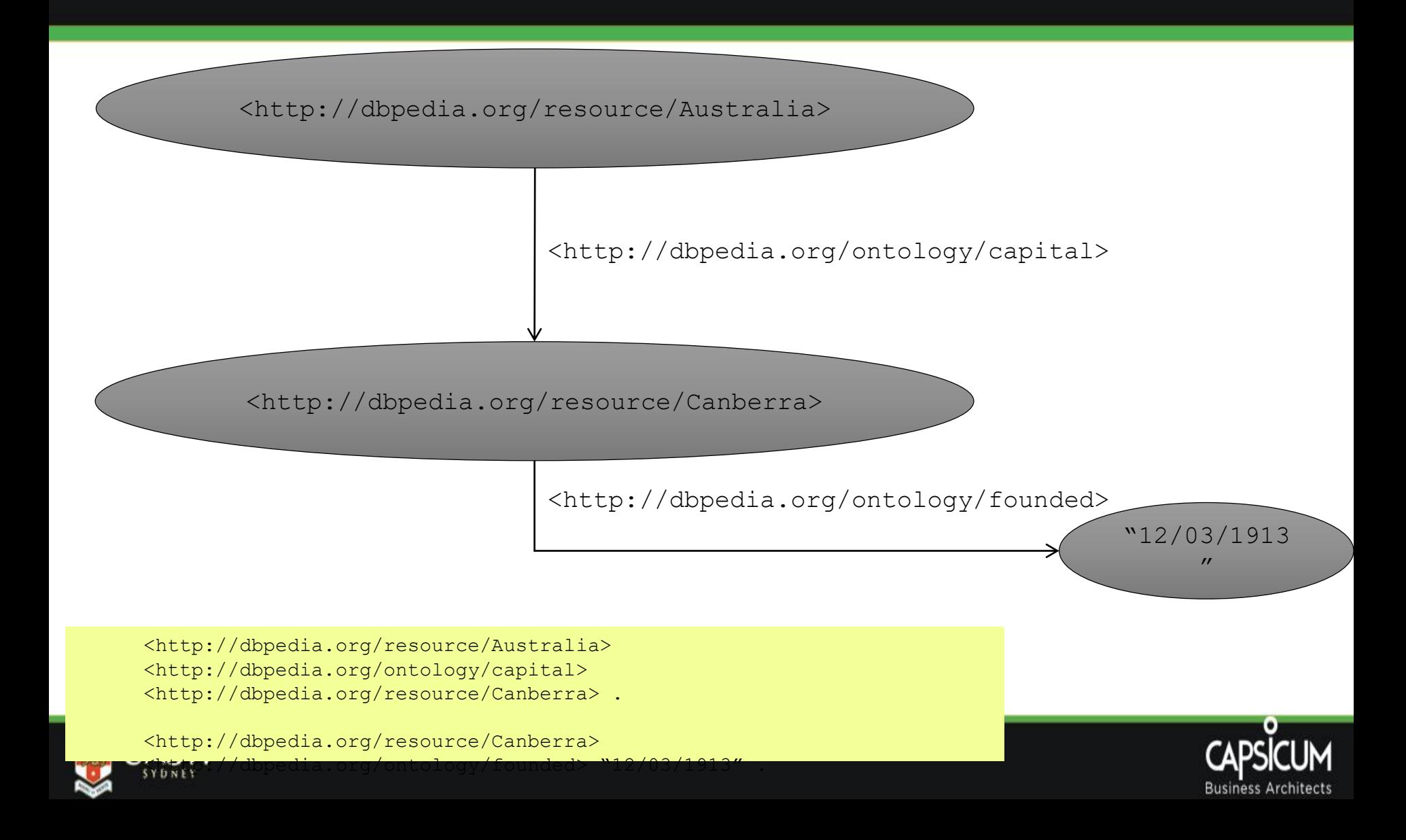

### XML

- RDF triples can be represented using XML notation
- Useful for embedding with web pages

### • Example:

mfg:Product1 mfg:Product1 mfg:Product1 mfg:Product1 mfg:Product1 mfg:Product1 mfg:Product1 mfg:Product ID mfg:Product\_ModelNo mfg:Product\_Division mfg:Product\_Product\_Line mfg:Product\_Manufacture\_Location mfg:Product\_SKU mfg:Product\_Available

 $\mathbf{1}$  $ZX-3$ Manufacturing supp Paper machine Sacramento FB3524 23

#### <rdf:RDF

xmlns:mfg="http://www.WorkingOntologist.com/Examples/Chapter3/Manufacturing#" xmlns:rdf="http://www.w3.org/1999/02/22-rdf-syntaxns#"> <mfg:Product rdf:about="http://www.WorkingOntologist.com/Examples/Chapter3/Manufacturing#Product1"> <mfg:Available>23</mfg:Available> <mfg:Division>Manufacturing support</mfg:Division> <mfg:ProductLine>Paper machine</mfg:ProductLine> <mfg:SKU>FB3524</mfg:SKU> <mfg:ModelNo>ZX-3</mfg:ModelNo> <mfg:ManufactureLocation>Sacramento</mfg:ManufactureLocation> </mfg:Product> </rdf:RDF>

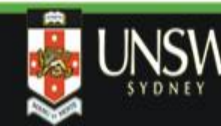

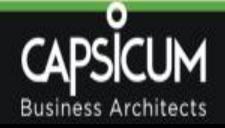

### Turtle notation

@prefix dbo: <http://dbpedia.org/ontology/visited> . @base <http://dbpedia.org/resource/> .

<Australia> dbo:capital <Canberra> . <Canberra> dbo:founded "12/03/1913"^^xsd:date .

#### *OR*

@prefix dbo: <http://dbpedia.org/ontology/visited> . @prefix dbr: <http://dbpedia.org/resource/> .

dbr:Australia dbo:capital dbr:Canberra . dbr:Canberra dbo:founded "12/03/1913"^^xsd:date .

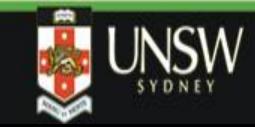

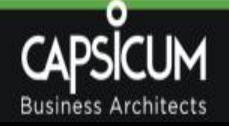

### Turtle notation

@prefix dbo: <http://dbpedia.org/ontology/visited> . @base <http://dbpedia.org/resource/> .

<Australia> dbo:capital <Canberra> ; dbo:currency <Australian dollar> .

Semicolon is used to indicate same subject

for the subsequent triples **Comma** is used to indicate same subject and property for the subsequent triples

@prefix dbo: <http://dbpedia.org/ontology/visited> . @base <http://dbpedia.org/resource/> .

<Australia> dbo:demonym "Australian"@en , "Aussie"@en .

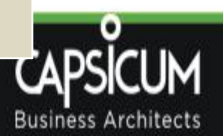

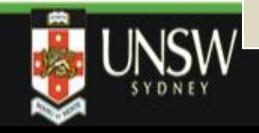

### Another Turtle example

mfg:Product1 mfg:Product1 mfg:Product1 mfg:Product1 mfg:Product1 mfg:Product1 mfg:Product1 mfg:Product ID mfg:Product\_ModelNo mfg:Product\_Division mfg:Product\_Product\_Line mfg:Product\_Manufacture\_Location mfg:Product\_SKU mfg:Product\_Available

1  $ZX-3$ Manufacturing support Paper machine Sacramento FB3524 23

@prefix mfg:<http://www.WorkingOntologist.com/Examples/Chapter3/Manufacturing#> @prefix rdf: http://www.w3.org/1999/02/22-rdf-syntax-ns#

mfg:Product1 rdf:type mfg:Product;

mfg:Product Division "Manufacturing support"; mfg:Product\_ID "1"; mfg:Product Manufacture Location "Sacramento"; mfg:Product\_ModelNo "ZX-3"; mfg:Product\_Product\_Line "Paper Machine"; mfg:Product\_SKU "FB3524"; mfg:Product\_Available "23" .

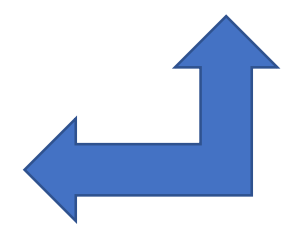

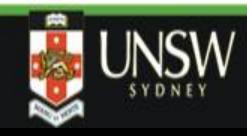

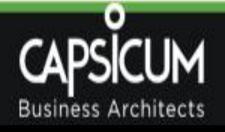

### Turtle example

- **# Classes**
- comp9322:InformationEntity rdf:type owl:Class .
- comp9322:Input rdf:type owl:Class ;
- rdfs:subClassOf comp9322:InformationEntity .
- comp9322:Output rdf:type owl:Class ;
- rdfs:subClassOf comp9322:InformationEntity .
- comp9322:Process rdf:type owl:Class .
- comp9322:Task rdf:type owl:Class ;
- rdfs:subClassOf comp9322:InformationEntity .
- # Object Properties
- comp9322:definesOn rdf:type owl:ObjectProperty ;
- rdfs:domain comp9322:Task ;
- rdfs:range comp9322:Input .
- # Data properties
- comp9322:hasDuration rdf:type owl:DatatypeProperty ;
- rdfs:domain comp9322:Task .

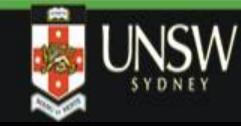

DRAW GRAPH THAT CORRESPOND TO THIS ONTOLOGY

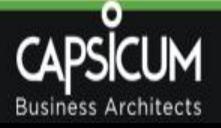

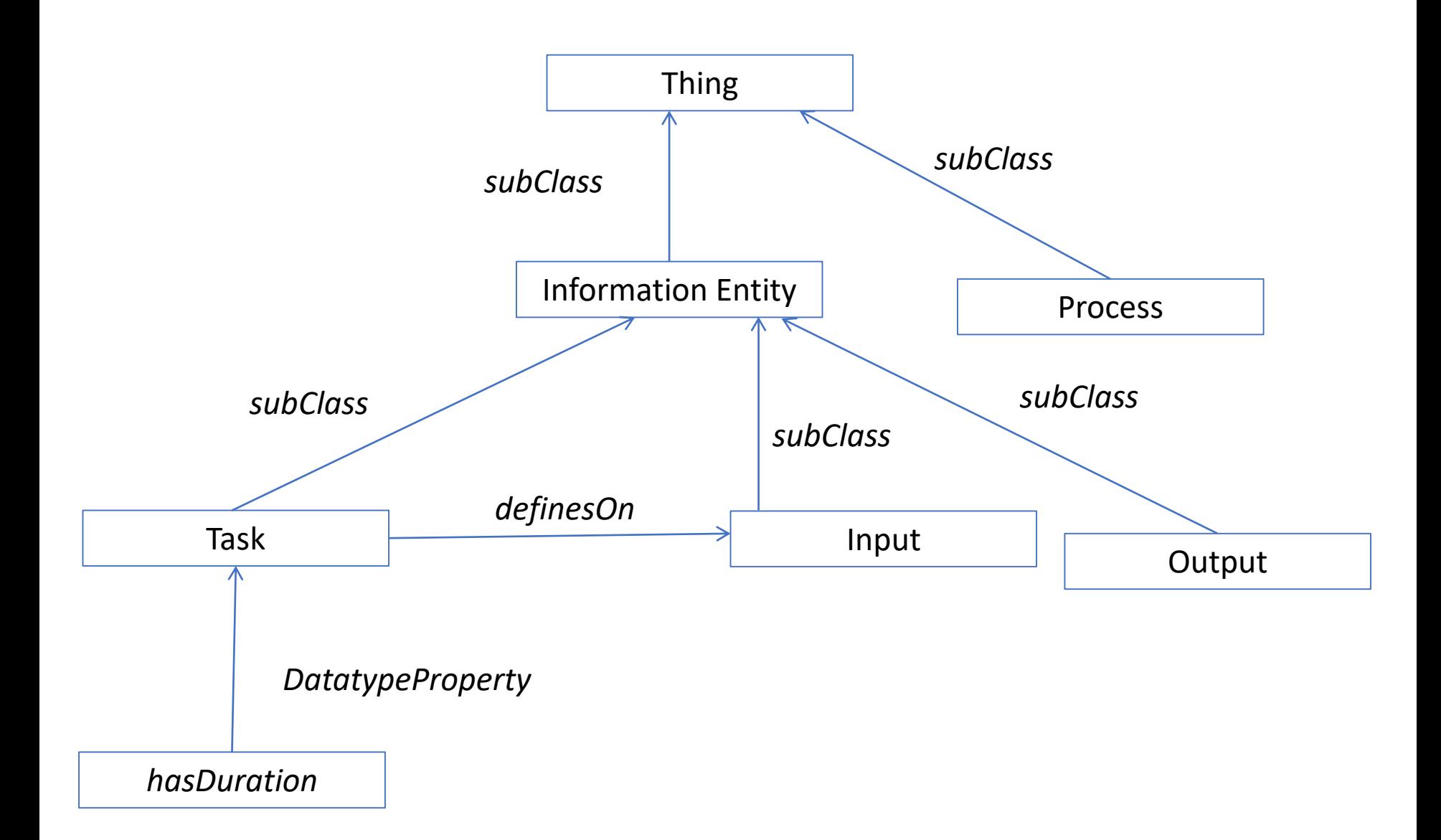

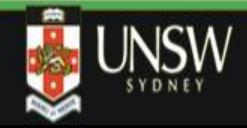

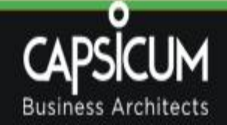

## Groupings

- There are two kinds of groupings:
	- Container
	- Collection
- Container
	- Is an open list (that is, new entries can be added)
	- In a container, the value of a property is a group of things (resources or literals)
	- Example: list of languages spoken in Australia
	- Types: Bag (unordered set), Seq (ordered set), Alt (alternatives)

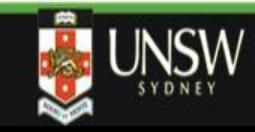

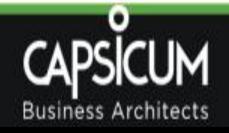

### Container

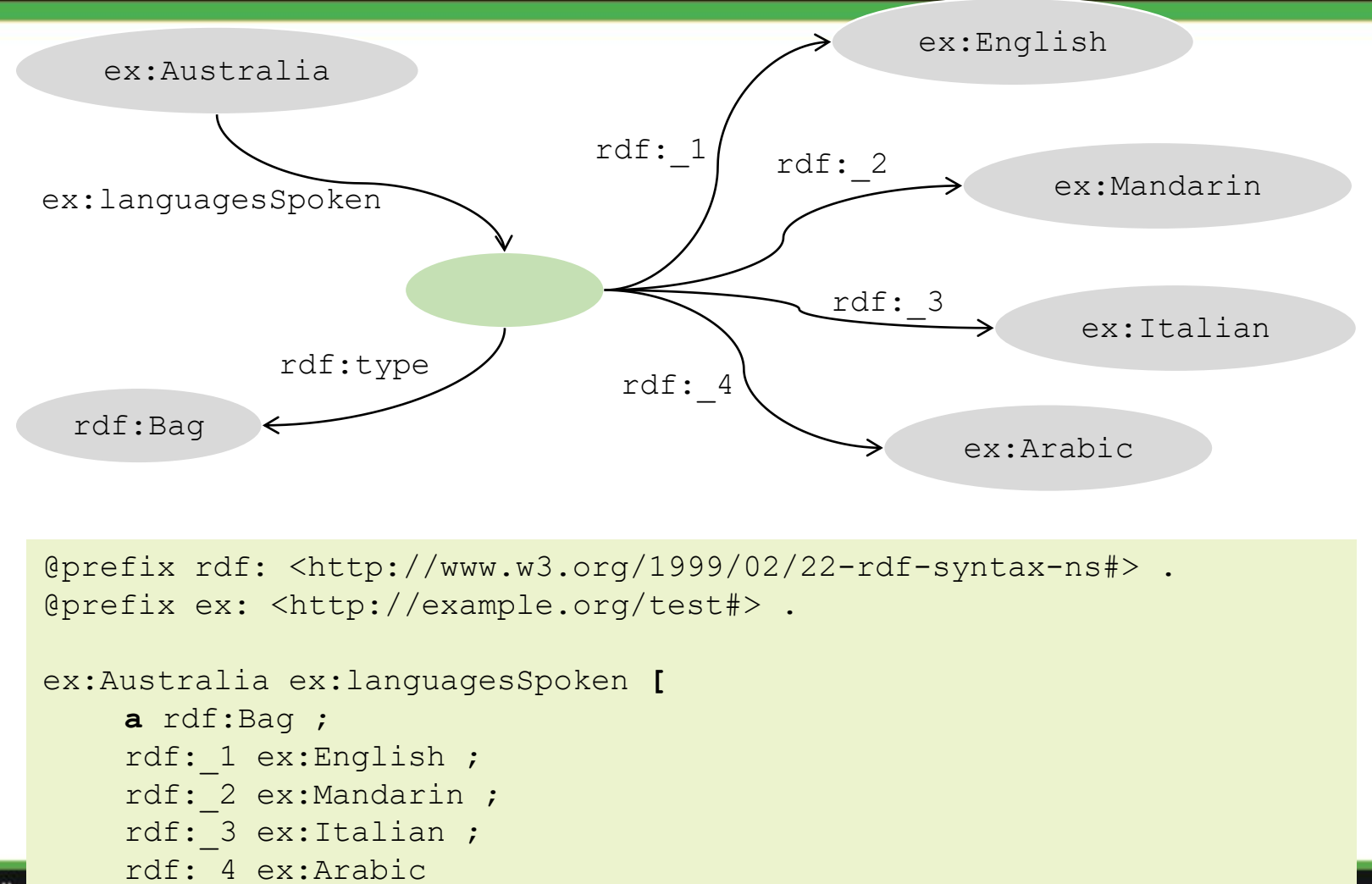

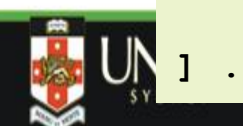

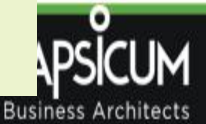

### **Collection**

- Collection
	- Is a closed list (no new entries can be added)
	- Collection is thus a group of specified members only
	- Example: list of Australian states

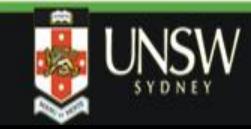

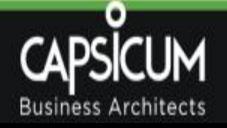

### Example of Collection

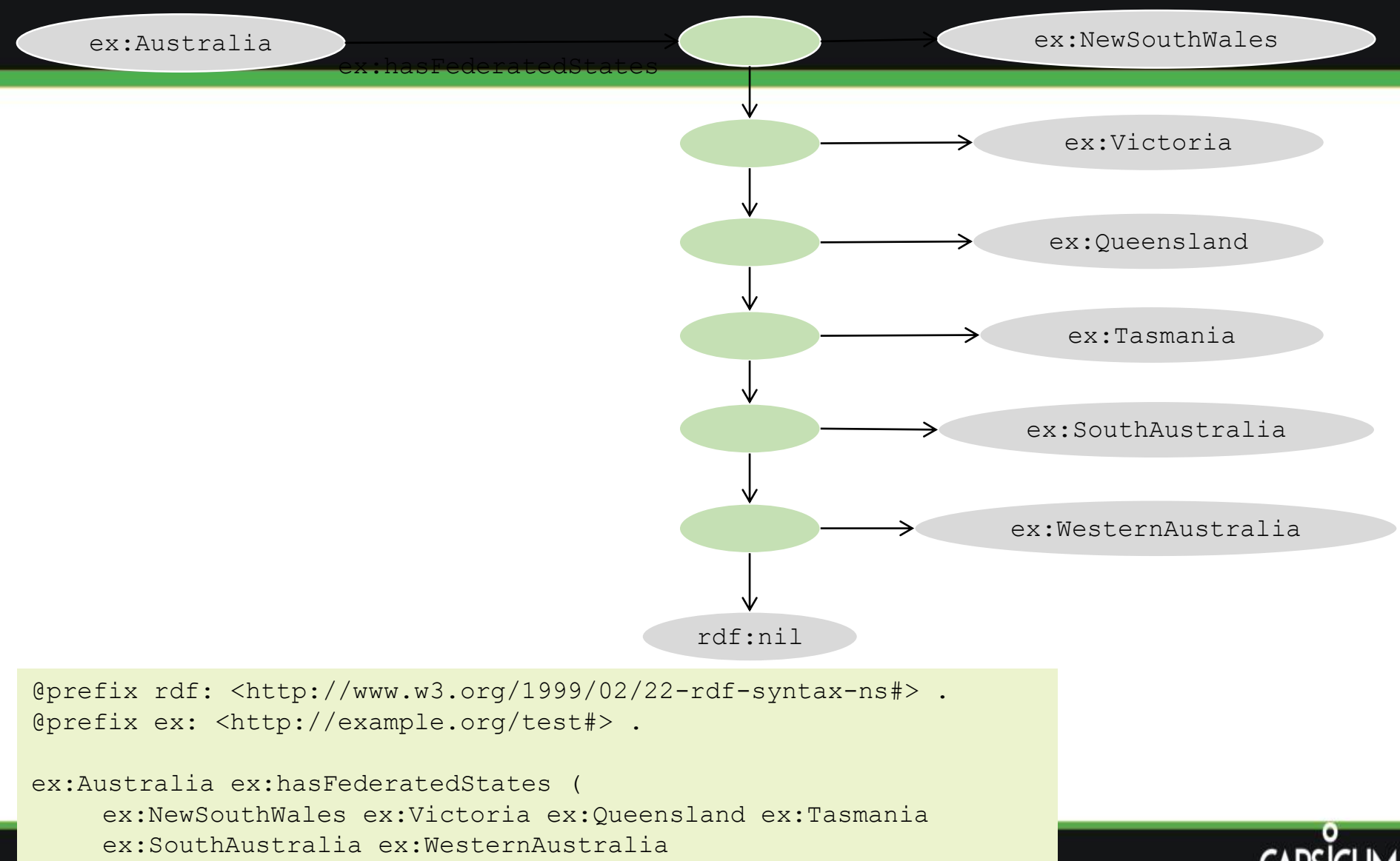

) .

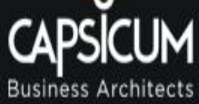

### Semantic Web Architecture

- Components of a Semantic Web application
	- RDF Parser/Serialiser: reads or creates RDF files
	- RDF Store: stores RDF information
	- RDF Engine: queries information in RDF store
	- Converters/Scrappers: loads information into RDF store from Web pages and other data sources
	- Application: provides additional functions over RDF store

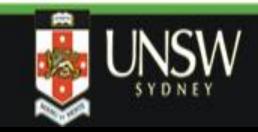

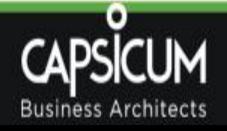

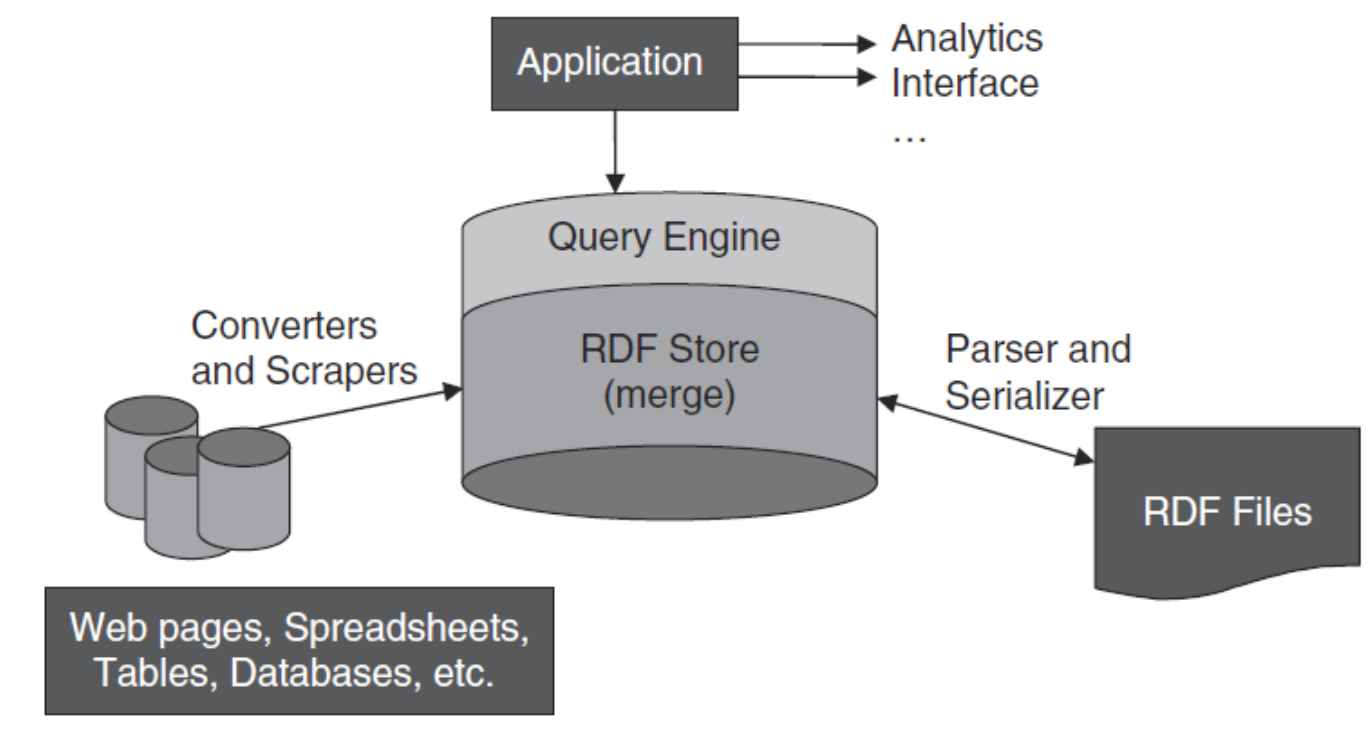

**FIGURE 4.2** 

Application architecture for an RDF application.

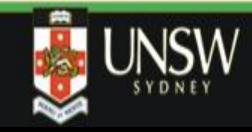

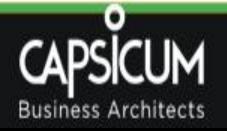

### References

• Dean Allemang and James Hendler, Semantic Web for the Working Ontologist, 2nd Edition, Morgan Kaufmann, 2011.

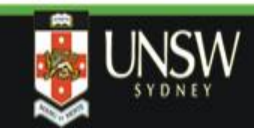

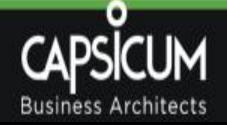